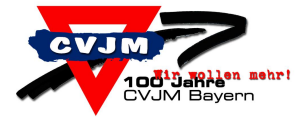

Workshop:

## Wo bekomme ich neue Spielideen her?<br>Spieledatenbanken im Internet

## Spieleverzeichnisse

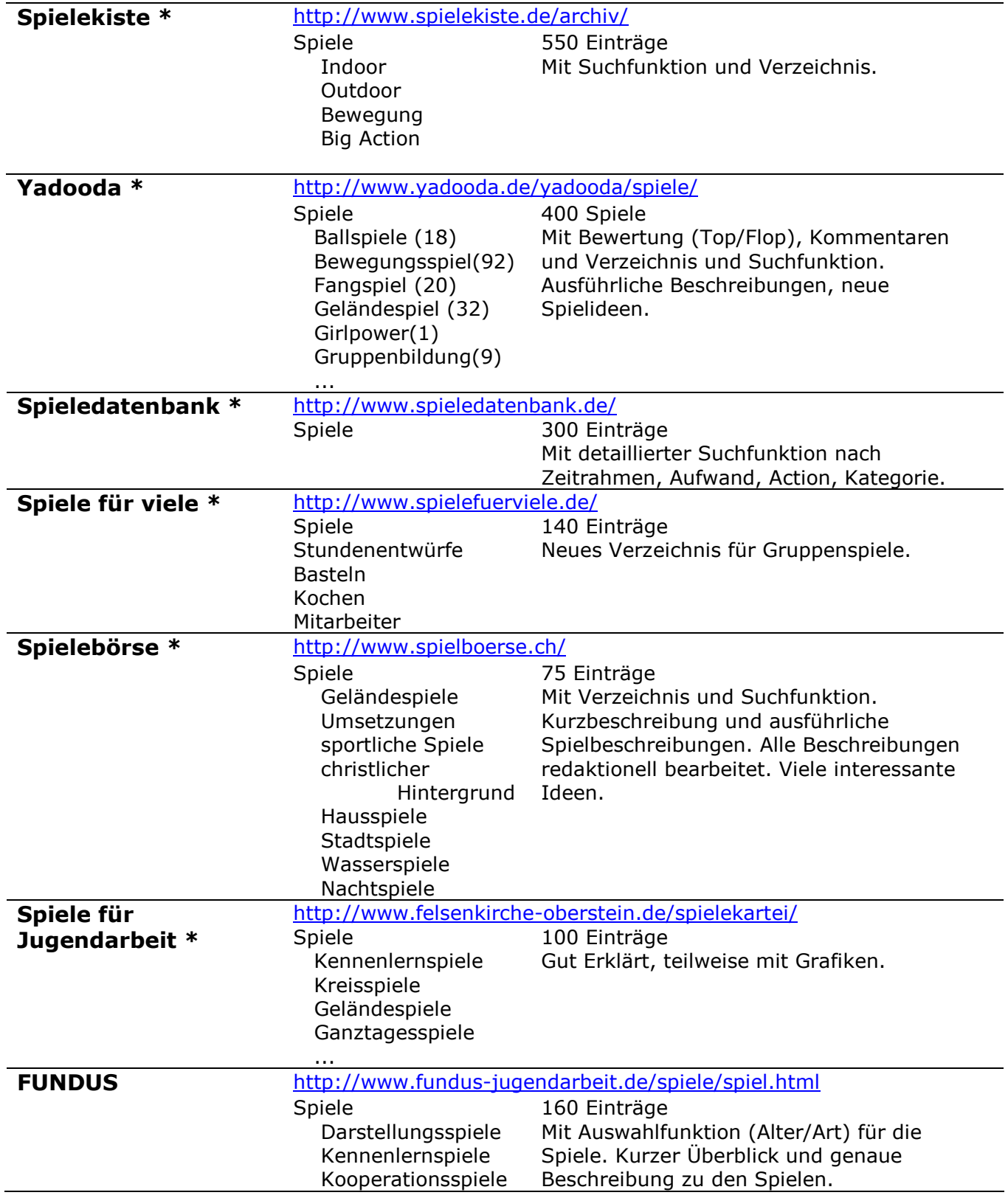

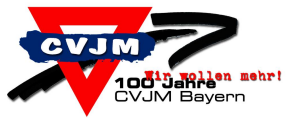

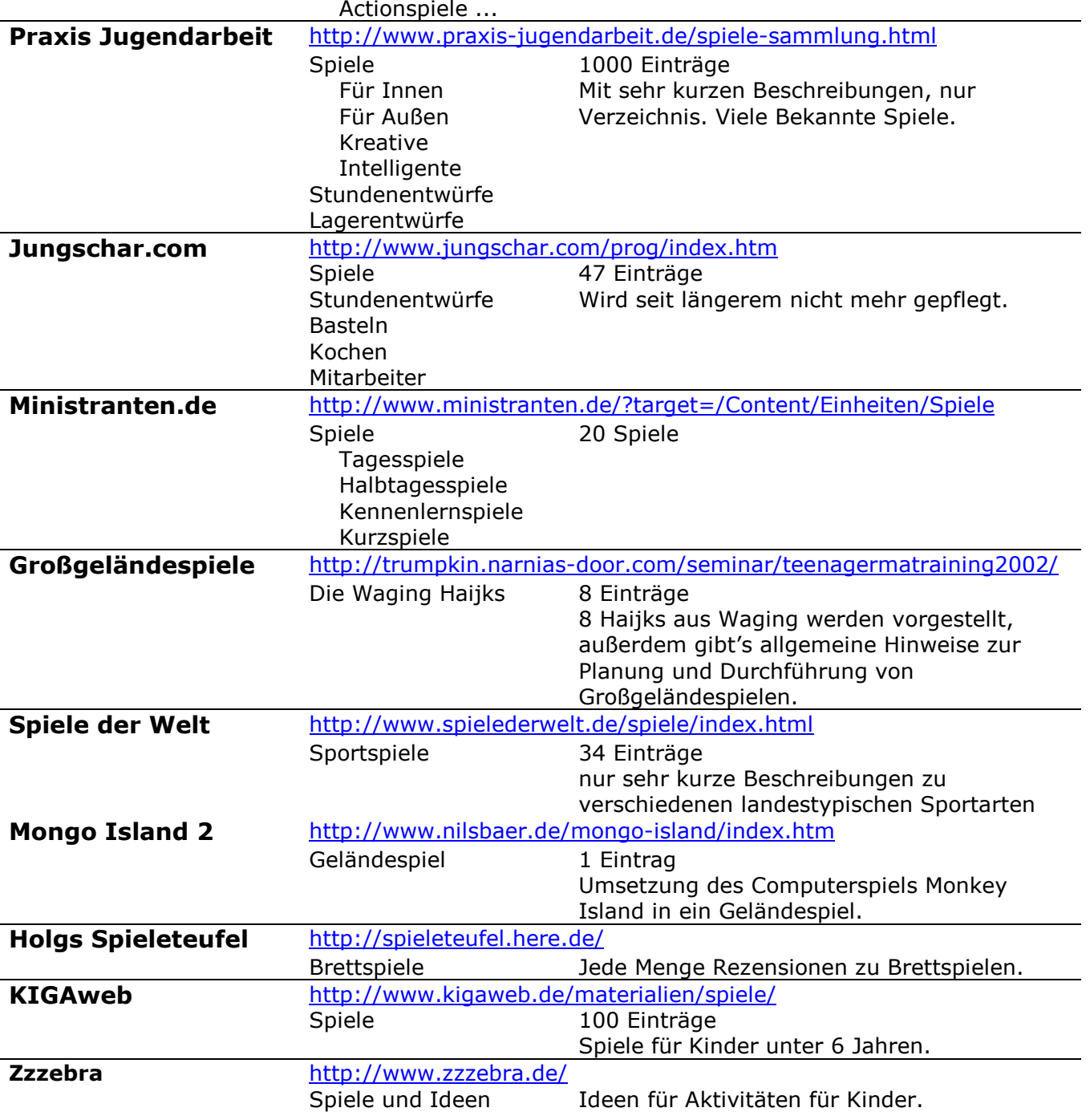

## **Linklisten**

 $\bullet$ 

- Dmoz  $\bullet$ 
	- http://dmoz.org/World/Deutsch/Gesellschaft/Religion und Spiritualit%e4t/Christen tum/Jugend/Arbeitshilfen und Materialien
- Spieledatenbank.de  $\bullet$ 
	- http://www.ekir.de/spiele/links.html Sportunterricht.de
	- http://www.sportunterricht.de/sportarten.html
- Jungschar.de  $\bullet$ http://www.jungschar.de/links/lkmat.htm

## Workshop: Wo bekomme ich neue Spielideen her? Spieledatenbanken im Internet

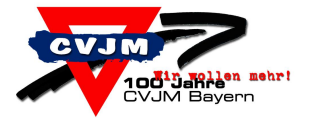